## The Program Table of IT class

## ©2005 Minoru Okumura

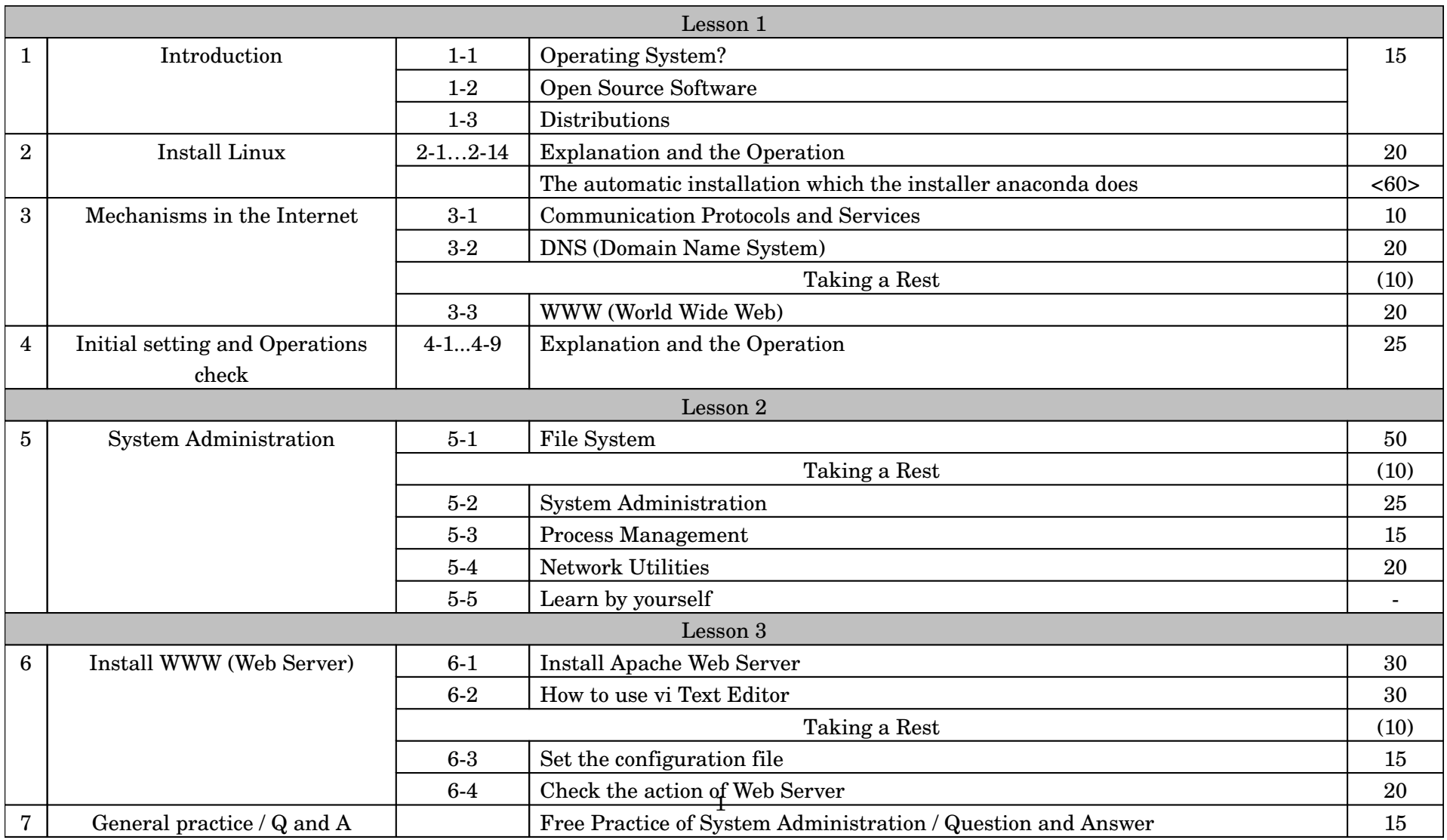